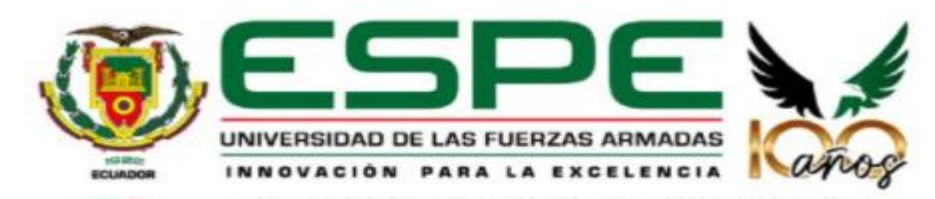

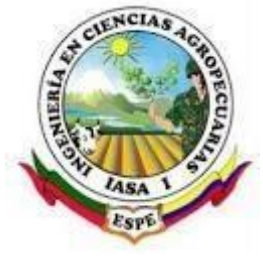

**Caracterización molecular y proteómica de hongos rizosféricos de tres especies arbóreas plantadas en la zona perturbada de Secoya 26 y zona no perturbada de Secoya 2-3, por la actividad de extracción de petróleo en la Amazonía ecuatoriana**

Villegas Villegas, Jennifer Stefania

Departamento de Ciencias de la Vida y de la Agricultura

Carrera Agropecuaria

Trabajo de integración curricular, previo a la obtención del título de Ingeniera Agropecuaria

Lic. Chiriboga Novillo, Carlos Eduardo, Dr.

07 de septiembre de 2023

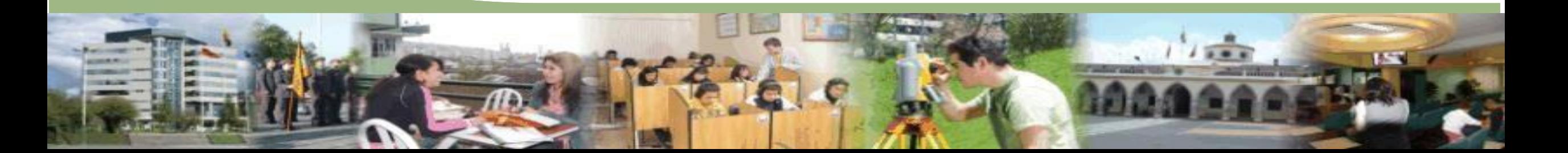

# **CONTENIDO**

# **INTRODUCCIÓN**

## **OBJETIVOS**

**METODOLOGÍA**

**RESULTADOS Y DISCUSIÓN**

**CONCLUSIONES** 

**RECOMENDACIONES**

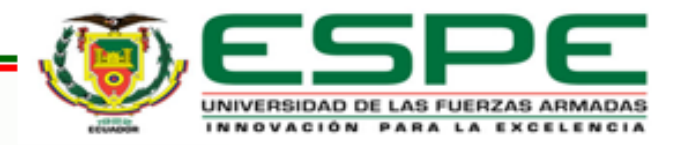

# **INTRODUCCIÓN**

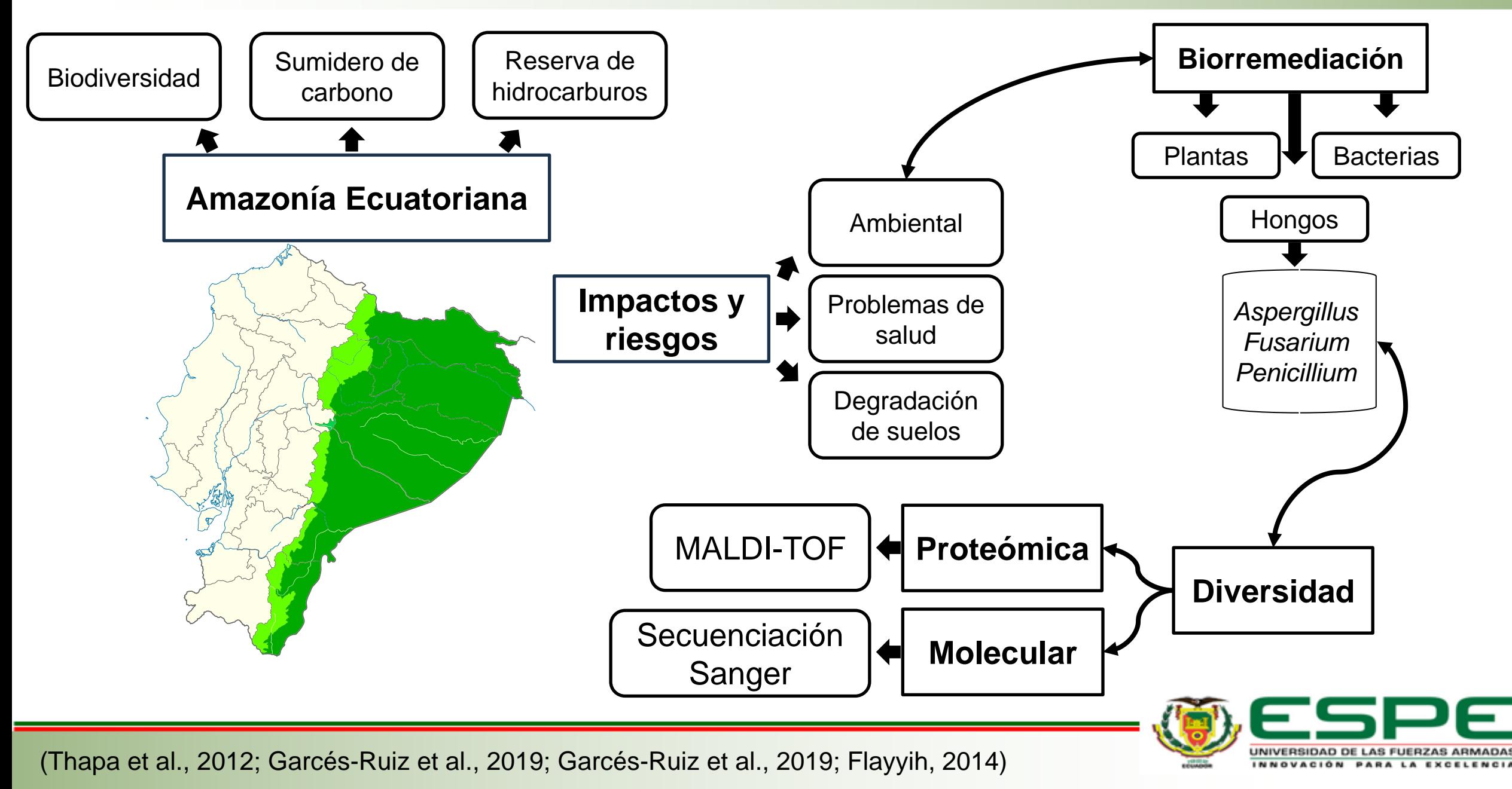

# **INTRODUCCIÓN**

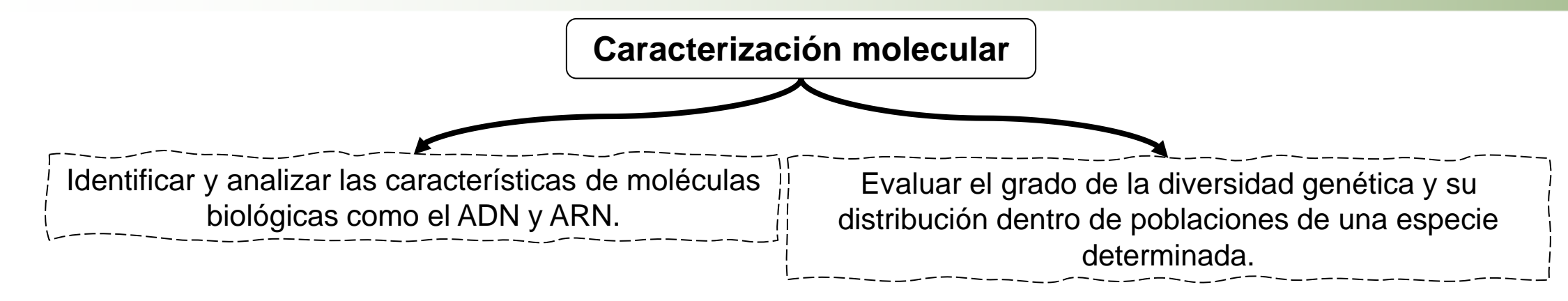

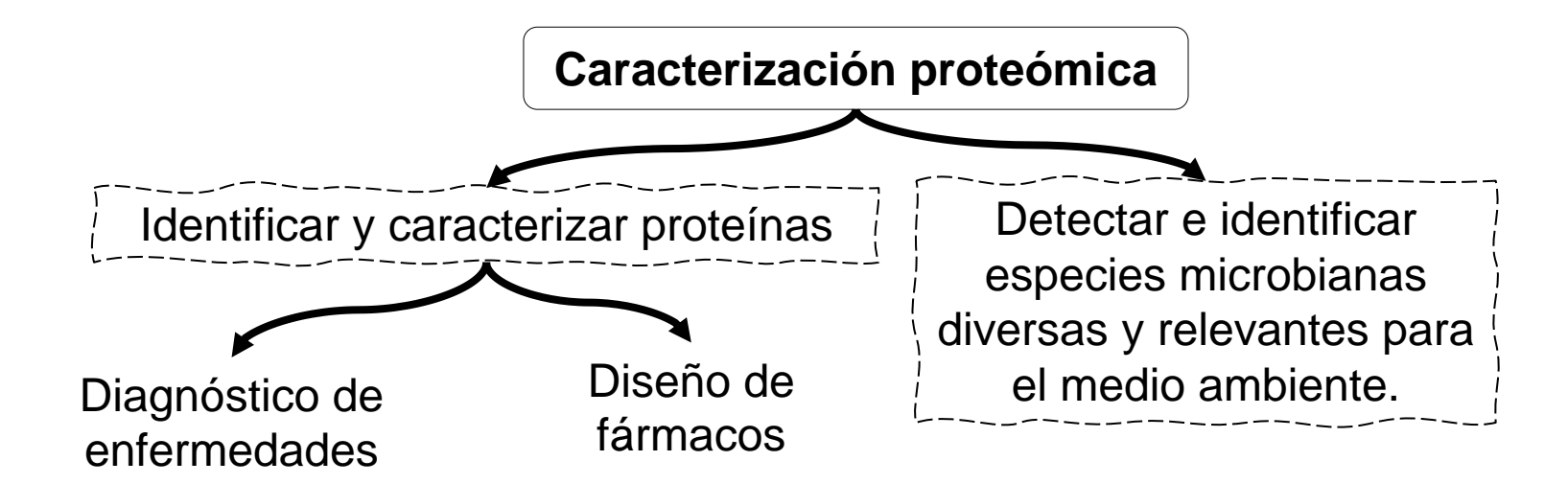

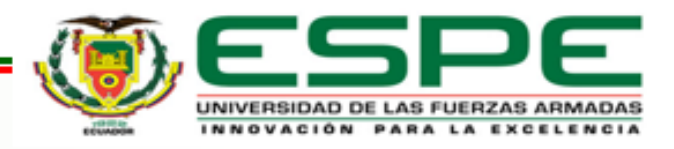

(Ehrmann & Ritz, 2013; Piepenbring et al., 2016; Salinas & Martínez, 2022; García, 2008)

# **CONTENIDO**

# **INTRODUCCIÓN**

### **OBJETIVOS**

**METODOLOGÍA**

**RESULTADOS Y DISCUSIÓN**

**CONCLUSIONES** 

**RECOMENDACIONES**

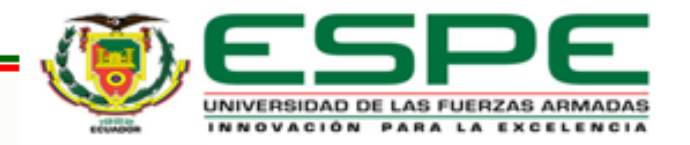

# **OBJETIVOS**

### **GENERAL**

Caracterizar a nivel proteómico y molecular a los hongos rizosféricos de tres especies arbóreas plantadas en suelos perturbados y no perturbados por actividades relacionadas a la extracción petrolera en la amazonia ecuatoriana.

### **ESPECÍFICO**

- Activar las cepas de hongos rizosféricos pertenecientes al programa de fitorremediación de suelos afectados por procesos de extracción petrolera en las zonas Secoya 26 y Secoya 2-3 en la Amazonía ecuatoriana.
- Identificar los hongos rizosféricos mediante espectrometría de masas con el equipo MALDI-TOF MS.
- Secuenciar el gen ITS para la identificación taxonómica de hongos endorizosféricos a nivel de especie.
- Comparar la riqueza específica entre suelos perturbados y no perturbados.

### **HIPÓTESIS**

La riqueza de especies fúngicas rizosféricas no es afectada entre suelos perturbados y no perturbados.

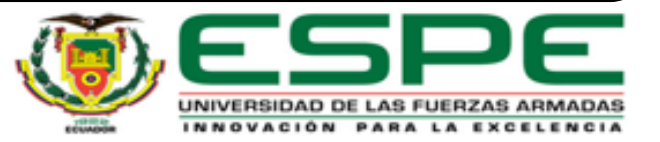

# **CONTENIDO**

# **INTRODUCCIÓN**

**OBJETIVOS** 

**METODOLOGÍA**

**RESULTADOS Y DISCUSIÓN**

**CONCLUSIONES** 

**RECOMENDACIONES**

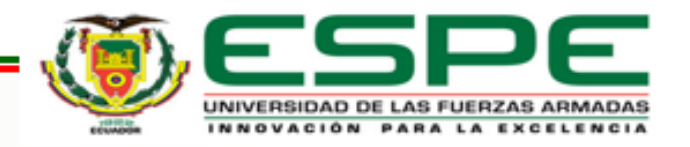

# **METODOLOGÍA Ubicación del proyecto**

Laboratorio de Microbiología, Agrobiotecnología y Zoología

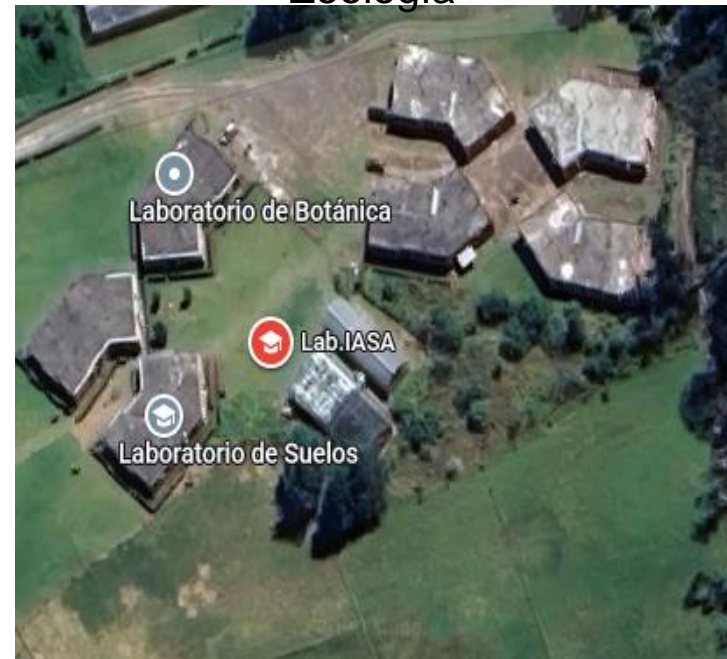

Activación de las cepas de los hongos Ensayos relacionados con la biología molecular Análisis de los índices de biodiversidad

Laboratorio de Docencia de la Carrera de Biotecnología

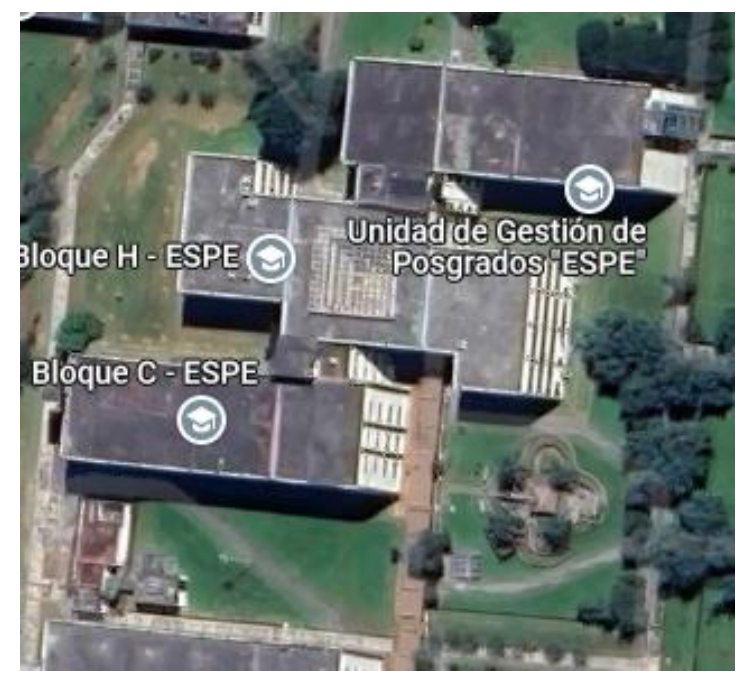

Cuantificación del material genético (ADN)

Laboratorio de Biología Molecular y Bioquímica de la Universidad Regional Amazónica Ikiam

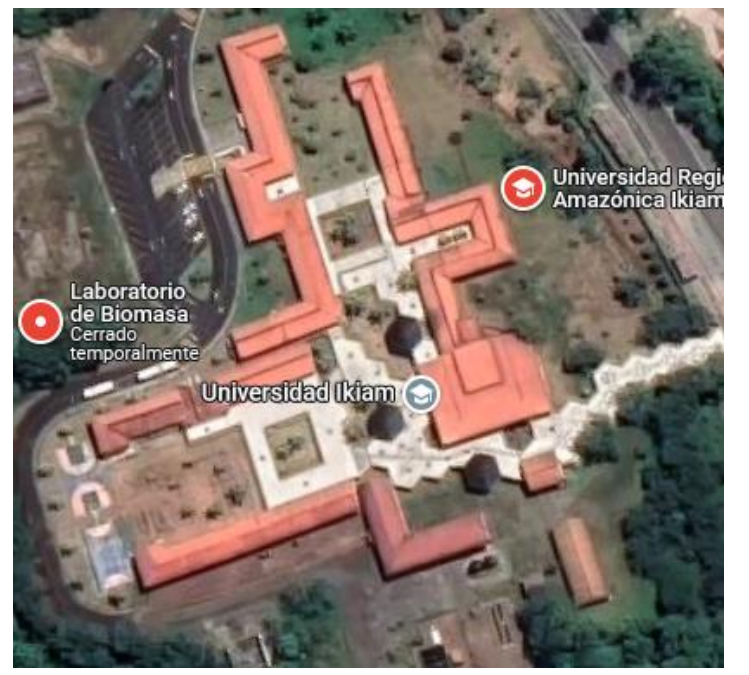

Caracterización proteómica mediante la técnica MALDI-TOF

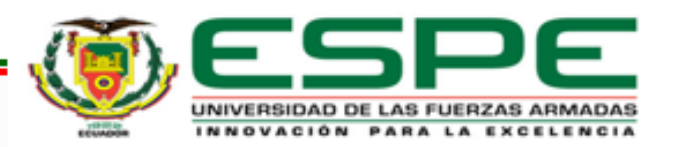

### **METODOLOGÍA Activación y purificación de hongos**

*Tabla 1. Cepas seleccionadas de Secoya 2-3 Tabla 2.Cepas seleccionadas de Secoya 26*

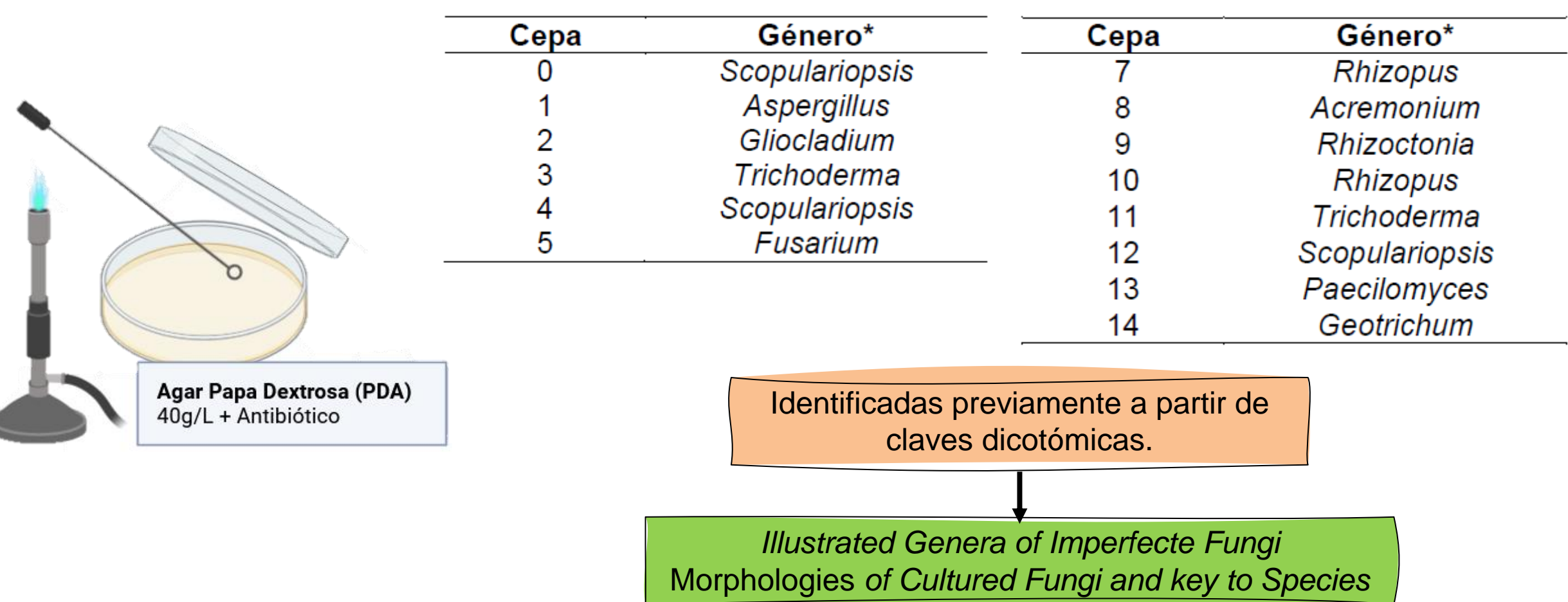

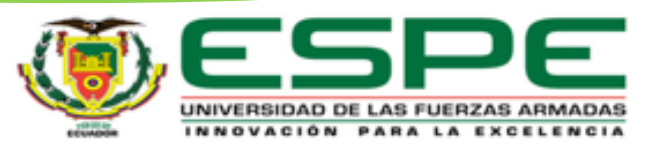

(Barnett & Hunter, 1998; Watanabe, 2010)

# **METODOLOGÍA**

**Caracterización proteómica**

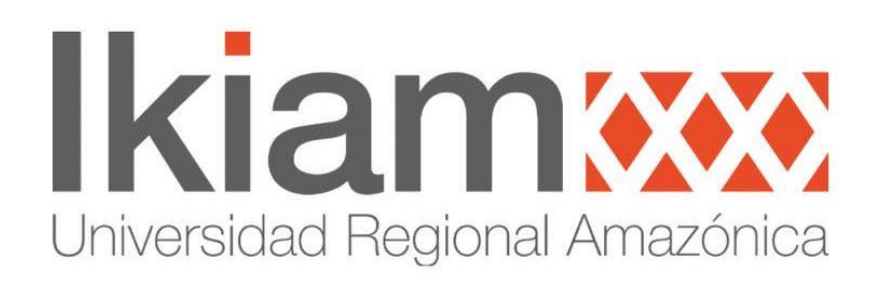

Extracción de proteínas para la identificación de hongos rizosféricos. Los softwares MALDI-MS Application  $(2.9.4.1)$ SARAMIS (System Version 4.1.0.9)

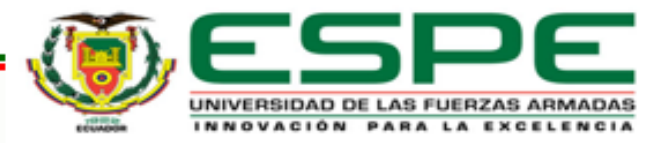

# **METODOLOGÍA Extracción de ADN**

UNIVERSIDAD DE LAS FUERZAS ARMADAS INNOVACIÓN PARA LA EXCELENCIA

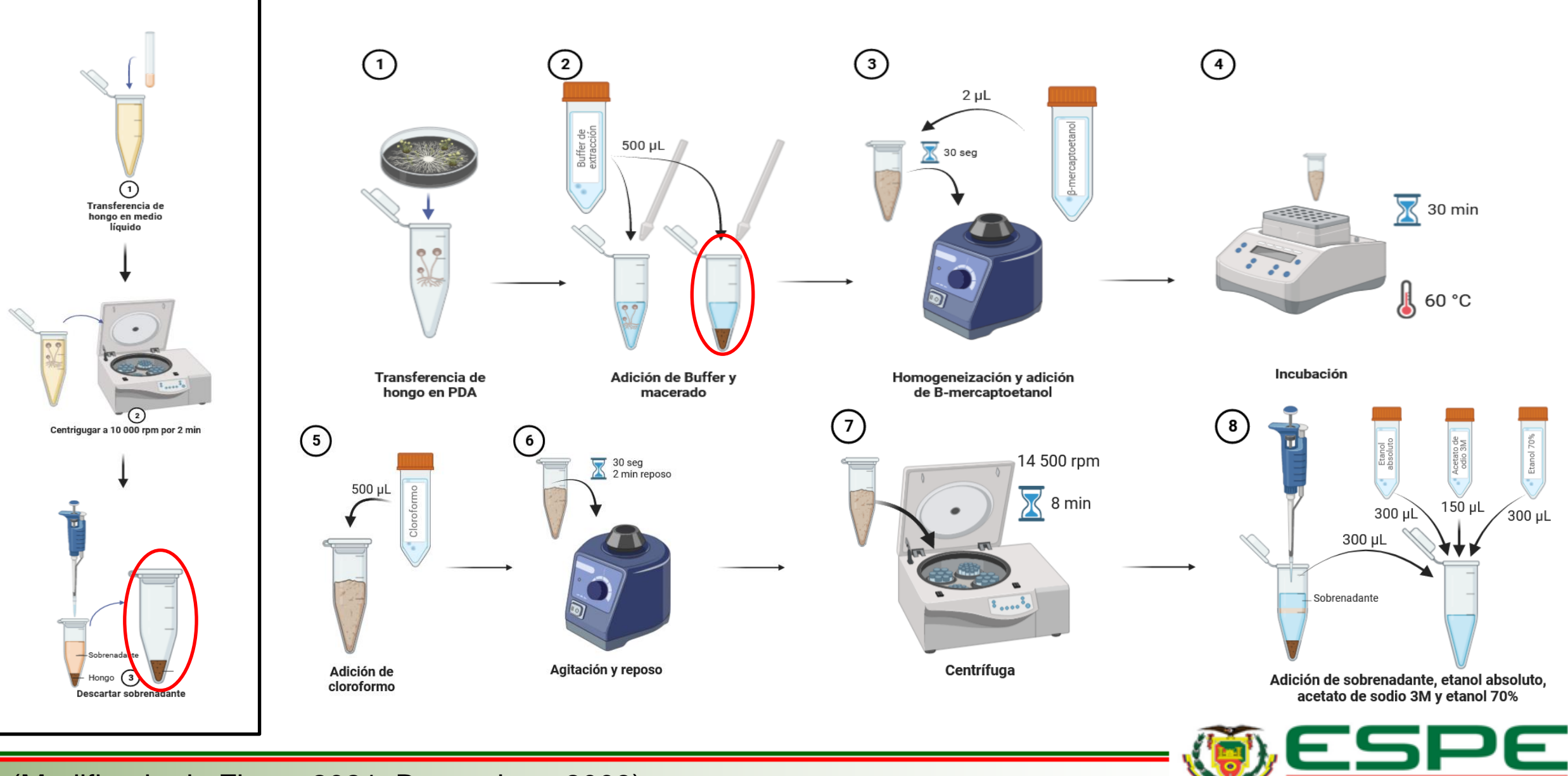

(Modificado de Flores 2021; Berrendero, 2008)

# **METODOLOGÍA Extracción de ADN**

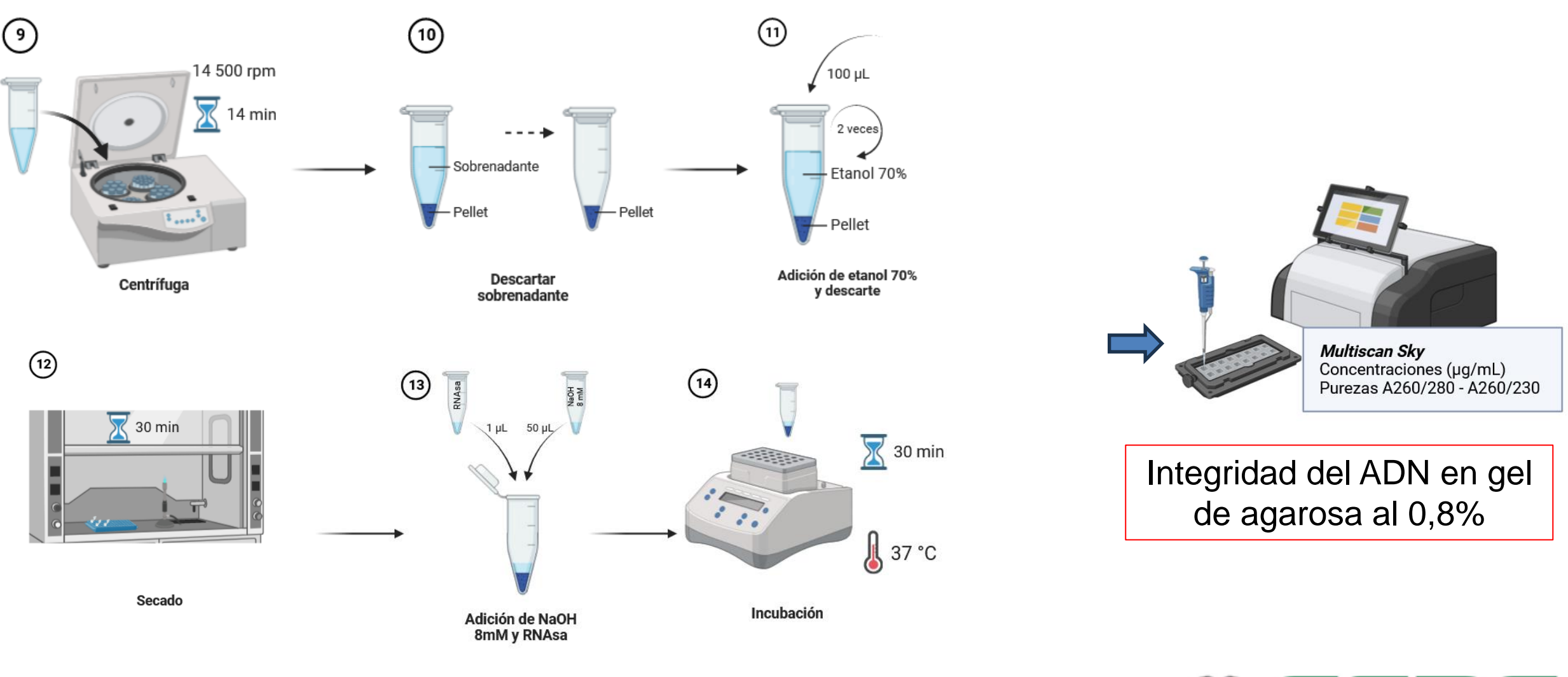

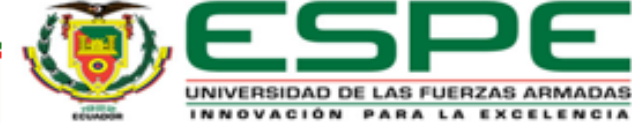

(Modificado de Flores 2021; Berrendero, 2008)

# **METODOLOGÍA**

### *Tabla 3. Componentes de la MasterMix*

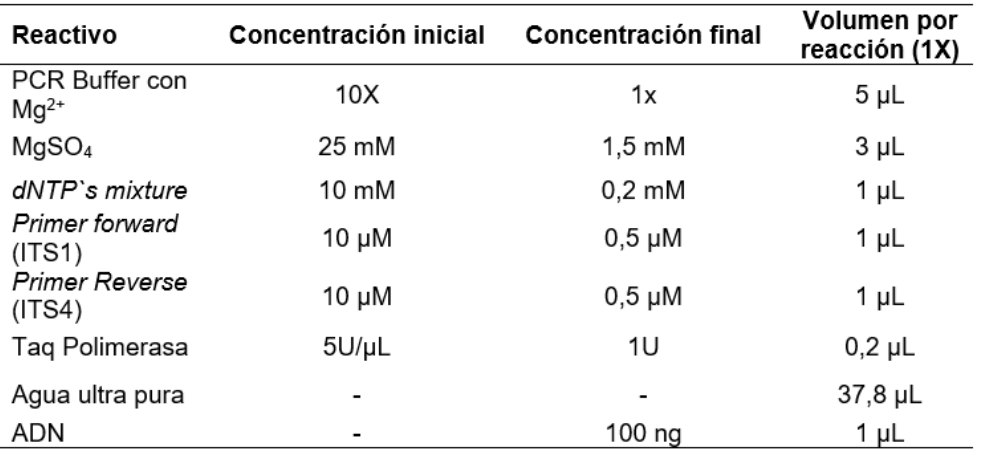

### *Tabla 4. Condiciones de la PCR*

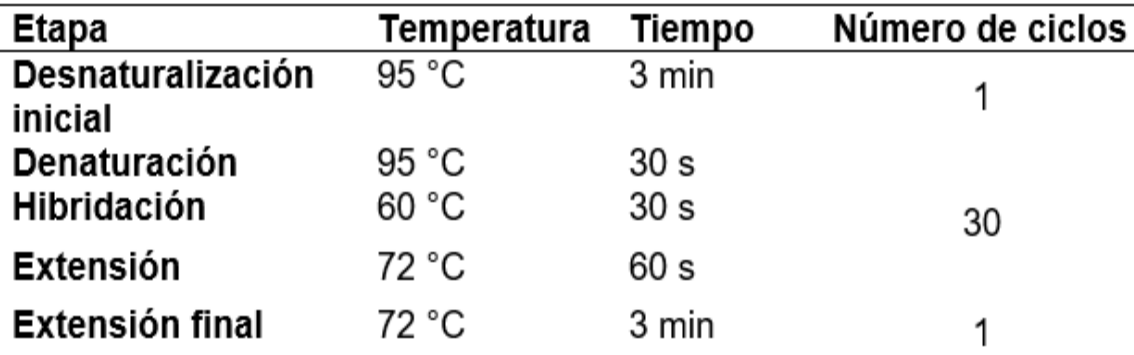

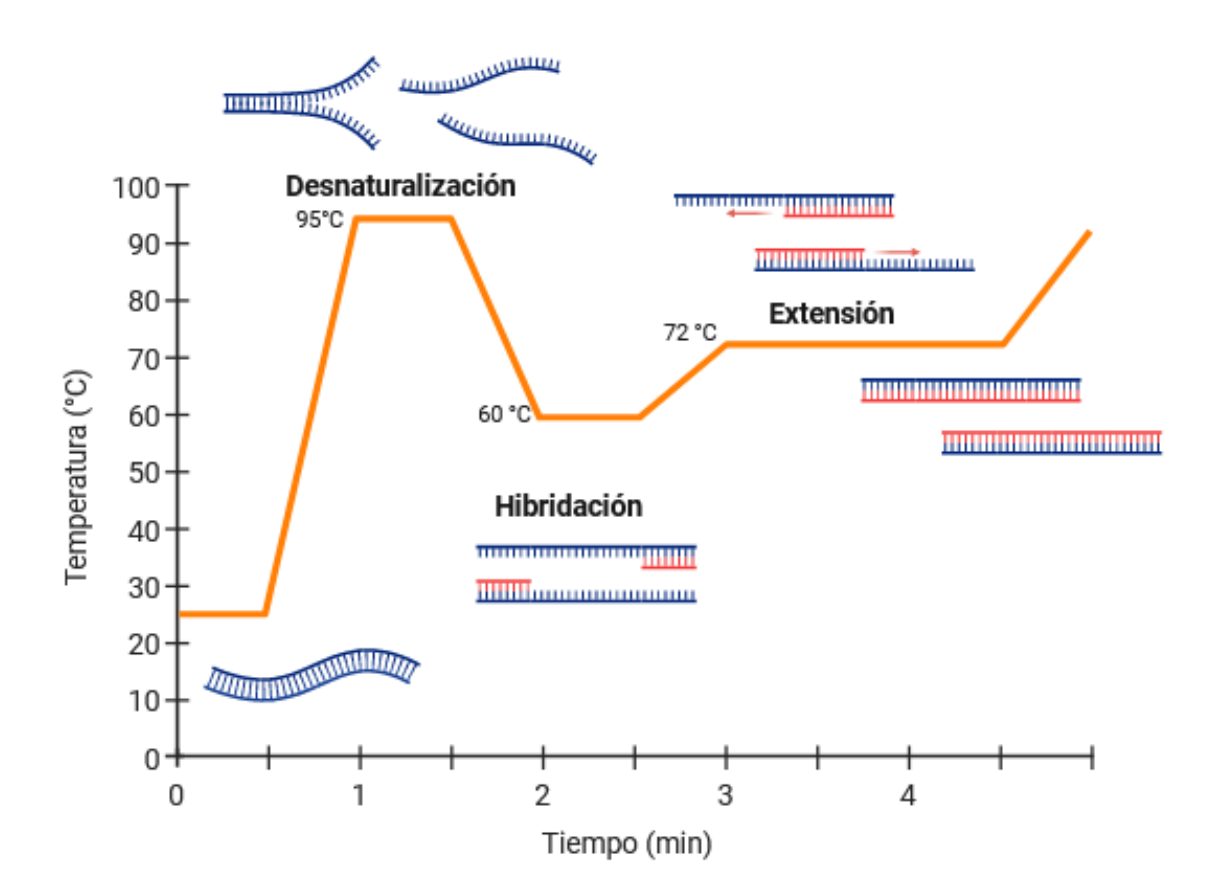

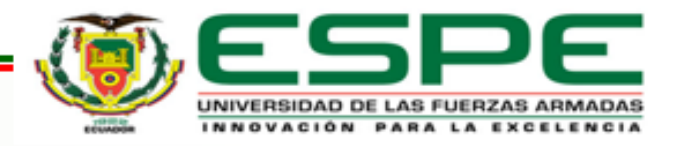

# **METODOLOGÍA Electroforesis**

*Electroforesis en gel de agarosa 1%*

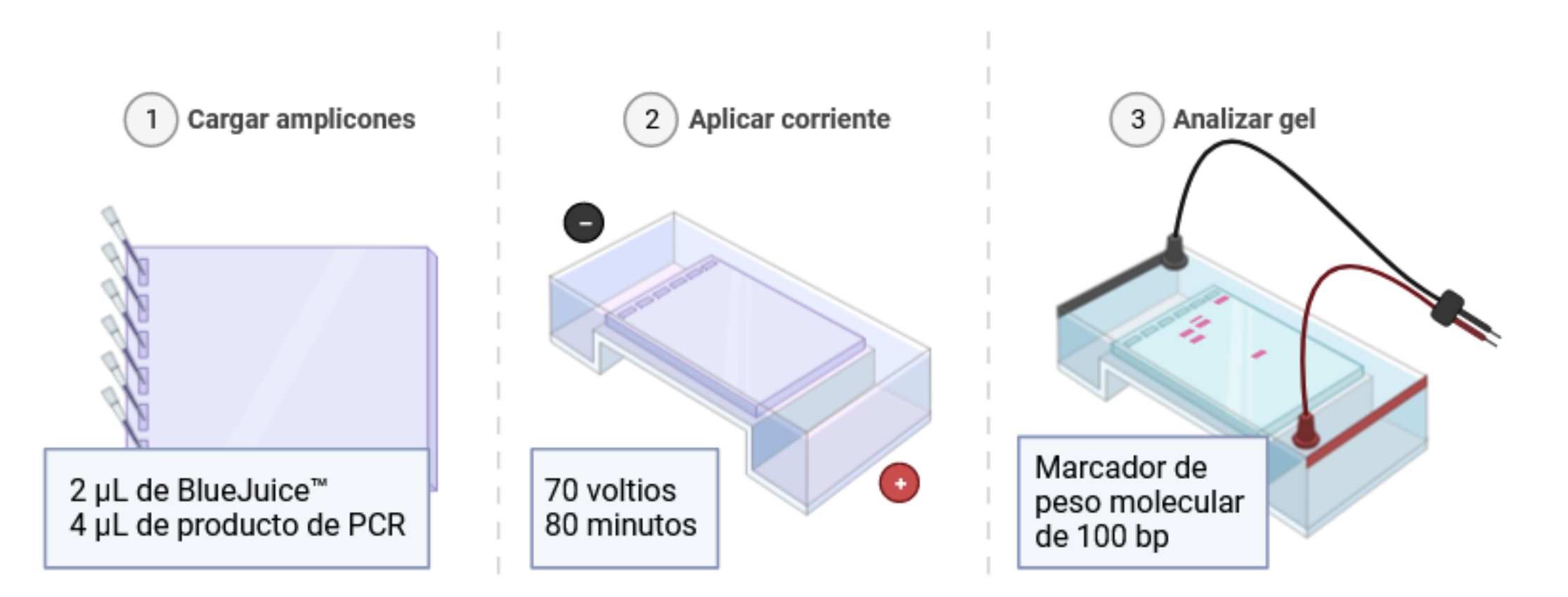

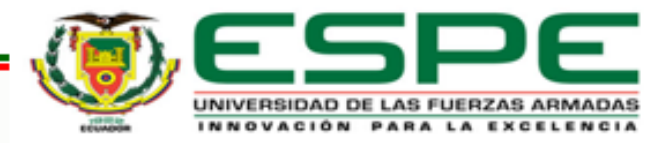

# **METODOLOGÍA**

**Envío de productos PCR** 

Humanizing Genomics

macrogen

### **Identificación de secuenciaciones**

**Evaluación de diversidad** 

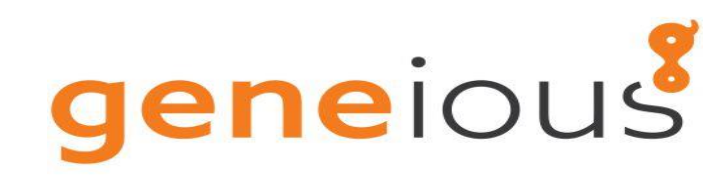

Ver. 2023.2

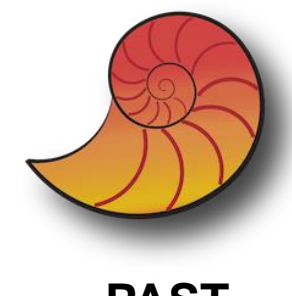

**PAST Ver. 4,04**

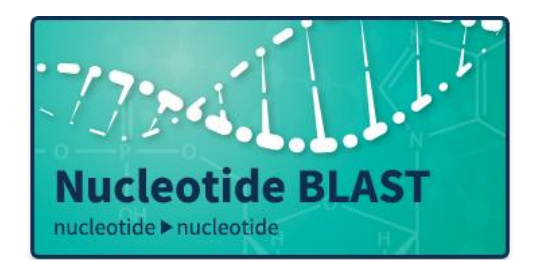

**National** Center for Biotechnology Information **NCBI** 

Se determinó la identidad de los organismos mediante la comparación de las secuencias con la base de datos del GenBank del NCBI.

Riqueza (*S*) Abundancia (*Ni*) Índice de diversidad Simpson (1-*D*) Índice de Diversidad de Shannon (*H'*) Índice de equitatividad de Pielou (*J'*) Chao-1.

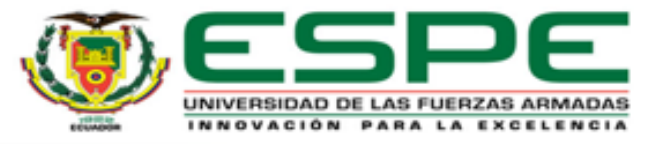

(Quinsasamín, 2019; Remache, 2020; Sosa, 20187; Vega, 2021)

# **CONTENIDO**

# **INTRODUCCIÓN**

## **OBJETIVOS**

**METODOLOGÍA**

**RESULTADOS Y DISCUSIÓN**

**CONCLUSIONES** 

**RECOMENDACIONES**

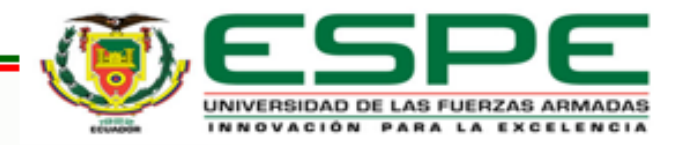

# **RESULTADOS Y DISCUSIÓN**

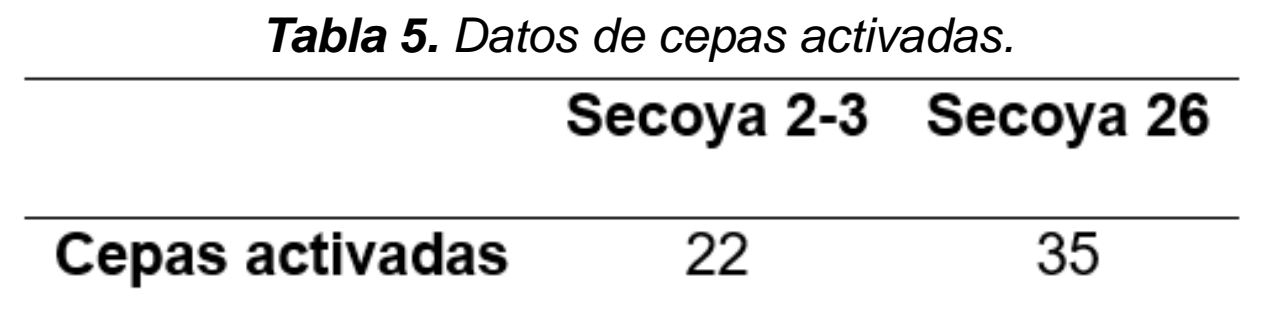

El medio PDA contiene una rica fuente de nutrientes, como hidratos de carbono, aminoácidos y vitaminas.

Ayuda al crecimiento de micelio y además es un medio versátil para la investigación microbiológica.

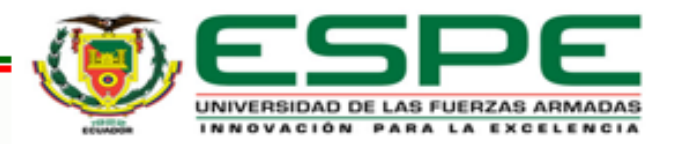

(Pedroza, 2015)

# **RESULTADOS Y DISCUSIÓN Identificación MALDI-TOF**

*Tabla 6. Identificación de hongos rizosféricos mediante MALDI-TOF*

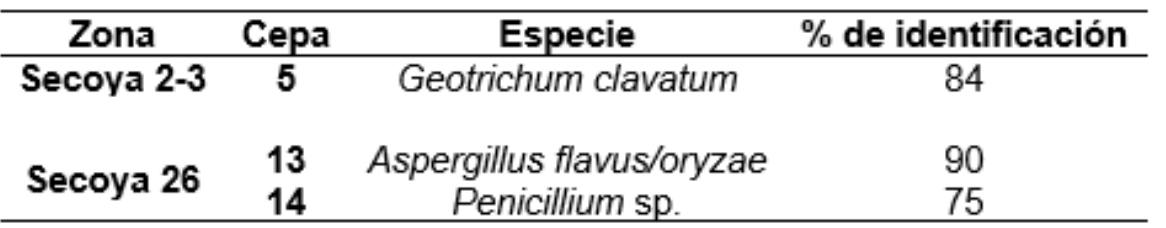

El rango de identificación óptimo es de 60-99 %, siendo los del 99 % un resultado más exacto.

### **Cepas identificadas:**

*Geotrichum clavatum, Aspergillus favus/oryzae y Penicillium* sp.

La base de datos para la identificación por MALDI-TOF tiene limitados espectros de referencia.

La base de datos utilizada para la identificación de microorganismos es SARAMIS (*System Version* 4.1.0.9), sin embargo, existe una versión diferente, VITEK® MS IVD V3.0.

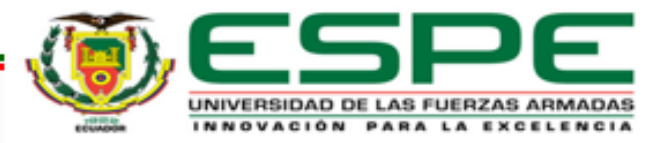

(Taverna, 2021; Maldonado et al., 2017)

# **RESULTADOS Y DISCUSIÓN Concentración y calidad de ADN**

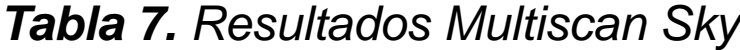

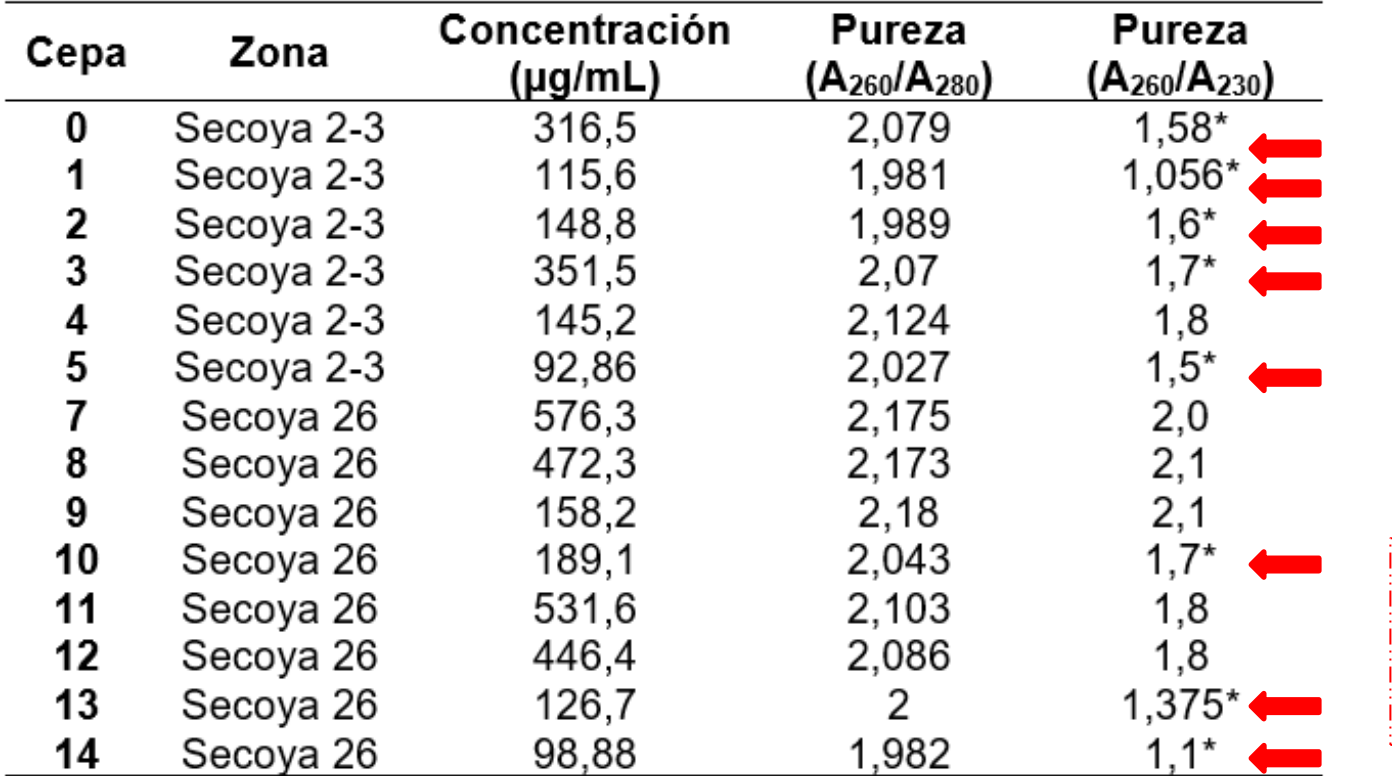

Nota. \*Valores de pureza de ADN contaminado.

#### **Pureza ADN:**

 $A260/A280: > 1,8$ A260/230:  $>1,8$  y <1,7 **Concentración de ADN:**

 $92,86 - 576,3 \mu q/mL$ 

Presencia de impurezas (sales, fenol, hidratos de carbono)

Aumento en la relación  $A_{260}/A_{280}$ , y una disminución en la relación  $A_{260}/A_{230}$ (BancoADN, 2020)

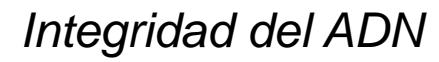

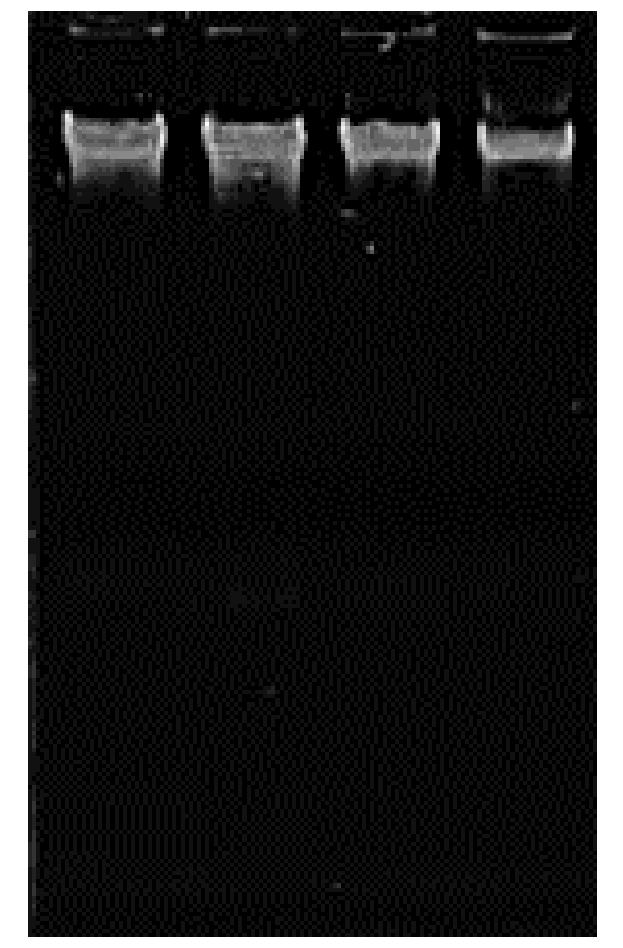

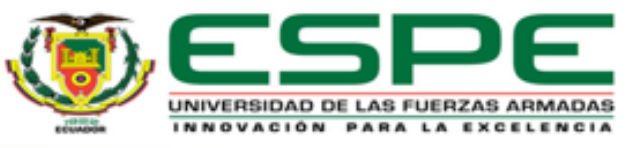

(BancoADN, 2020; Rache-Cardenal et al., 2022)

# **RESULTADOS Y DISCUSIÓN Amplicones ITS mediante PCR**

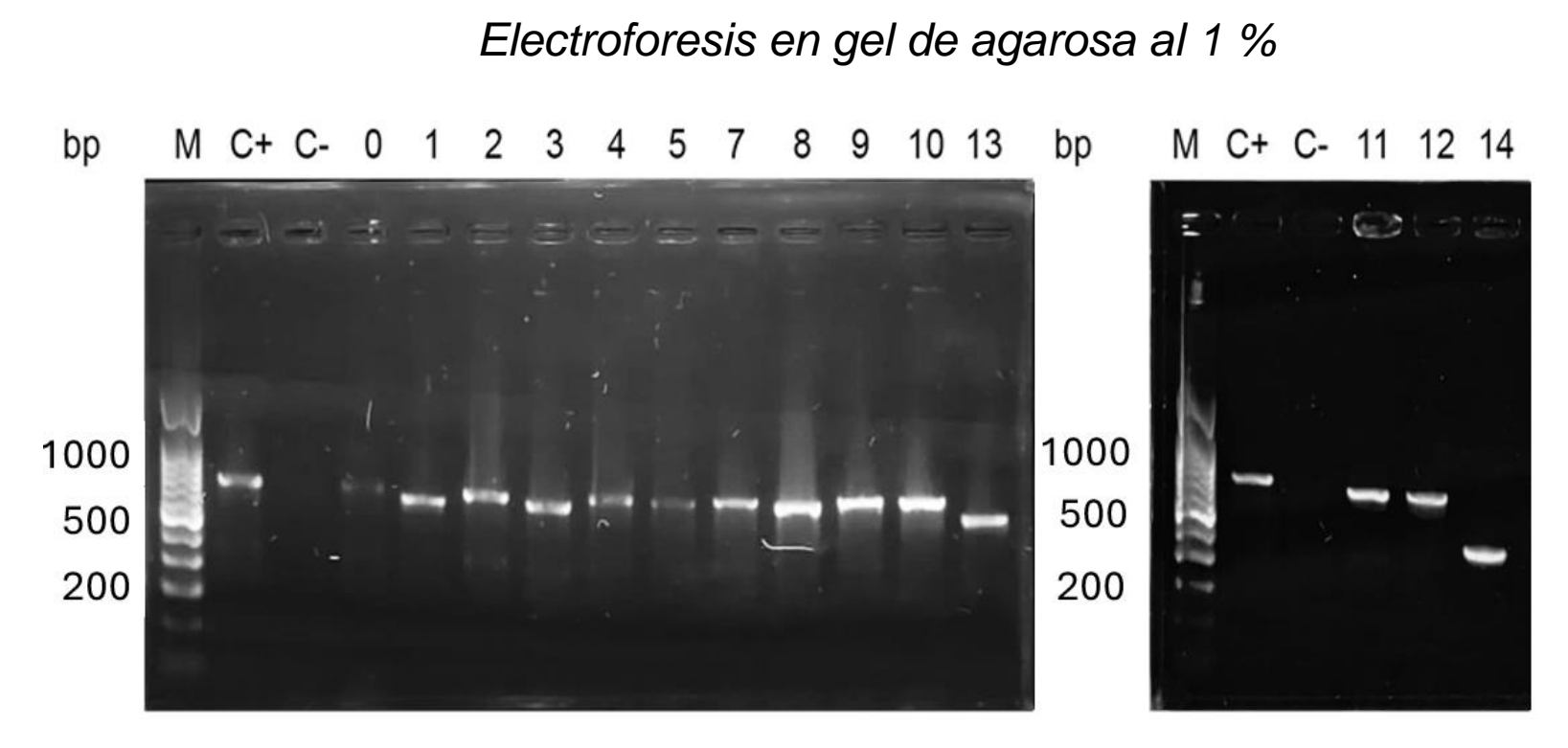

**Carriles:** M: Marcador molecular. Control (+); control (-).

**Cebadores** ITS1 e ITS4

**Tamaño** 0,3 - 0,7 kb

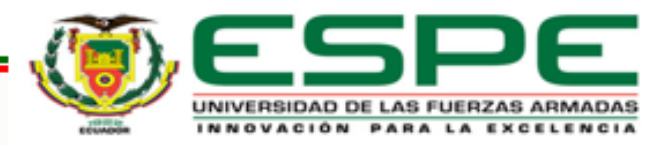

(Lee et al., 2020)

# **RESULTADOS Y DISCUSIÓN Identificación por secuenciación SANGER.**

*Tabla 8. Identificación y porcentaje de identidad de cada secuencia analizada utilizando la base de datos de BLAST.*

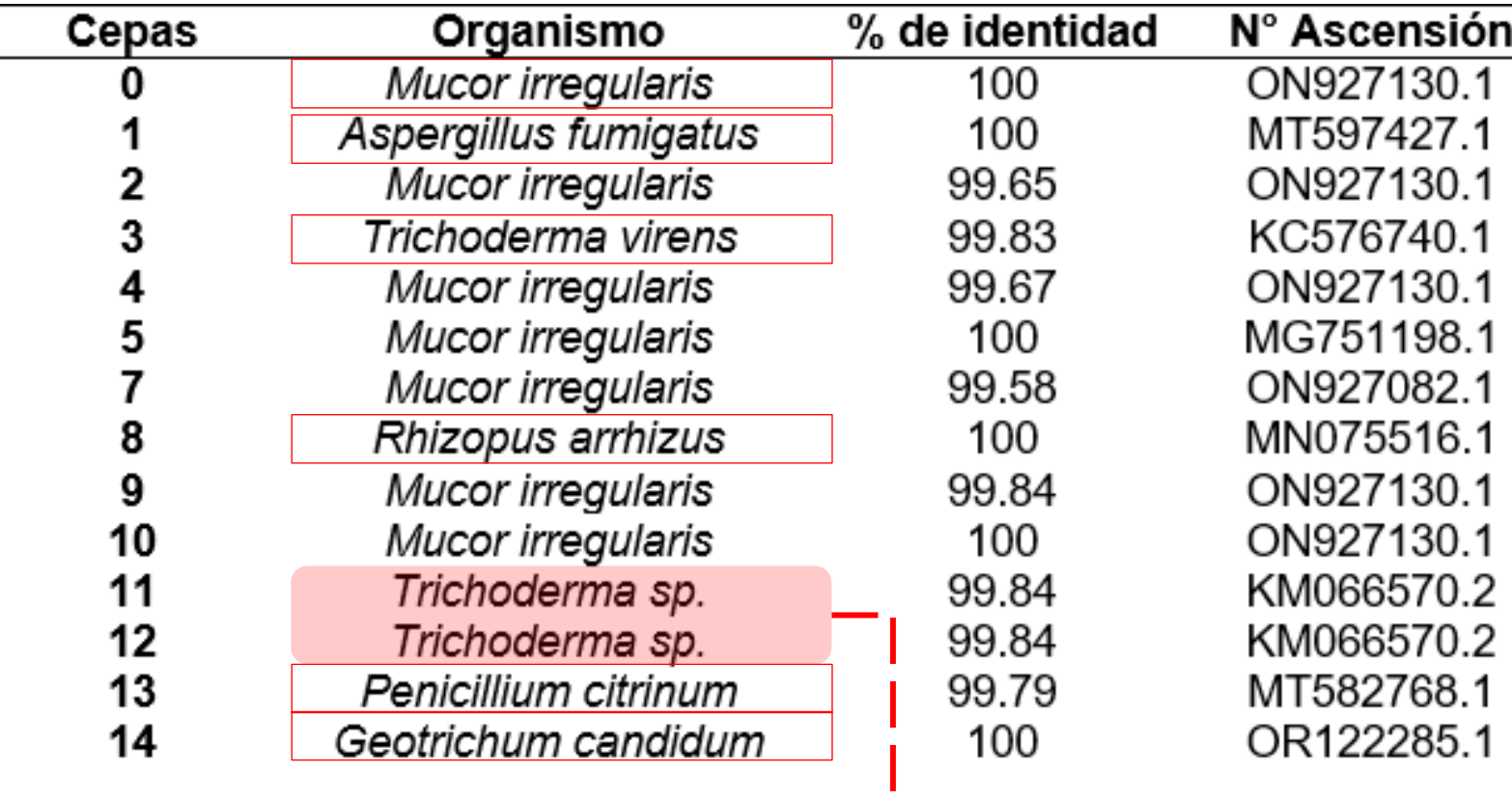

La región ITS es ampliamente utilizada para la identificación molecular, pero puede generar sesgos, lo que llevaría a resultados erróneos o incompletos.

#### **Cepas identificadas:**

*Aspergillus fumigatus*, *Geotrichum candidum*, *Mucor irregularis, Penicillium citrinum*, *Rhizopus arrhizus*, *Trichoderma* sp. y *Trichoderma virens*

#### **Porcentaje de identidad:**

Superior al 99%

Indica la similitud entre la secuencia consenso obtenida de los ensamblajes y las secuencias blanco.

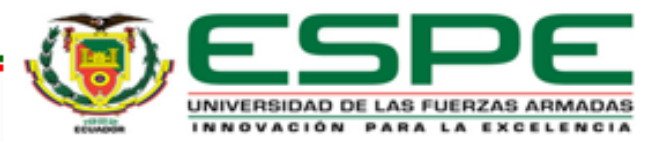

# **RESULTADOS Y DISCUSIÓN Comparación de las metodologías**

#### *Tabla 9. Resultados de secuenciación y MALDI-TOF*

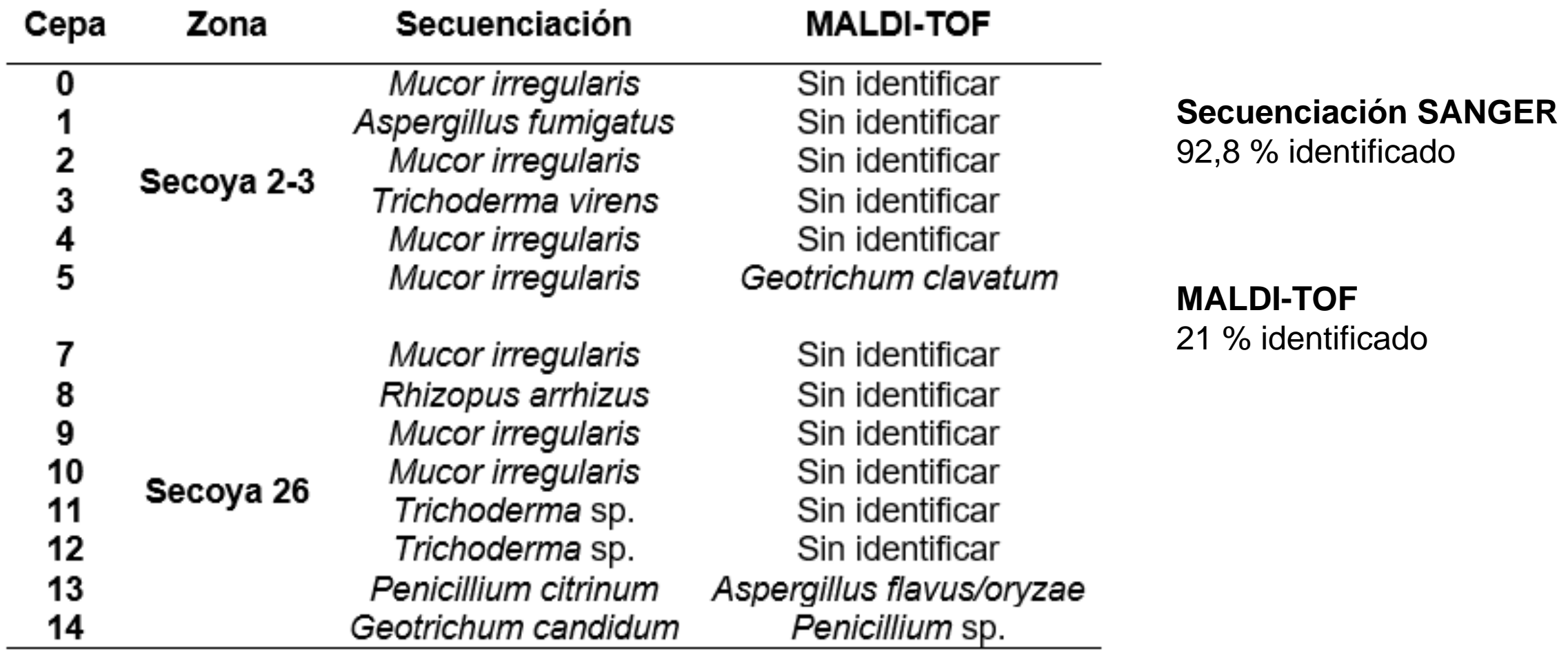

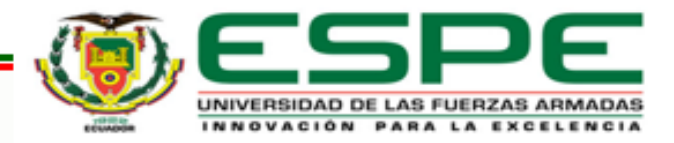

(Leyer et al., 2017)

# **RESULTADOS Y DISCUSIÓN Especies fúngicas y su relación con las especies**

**arbóreas**

*Tabla 11. Especies arbóreas asociadas a hongos rizosféricos*

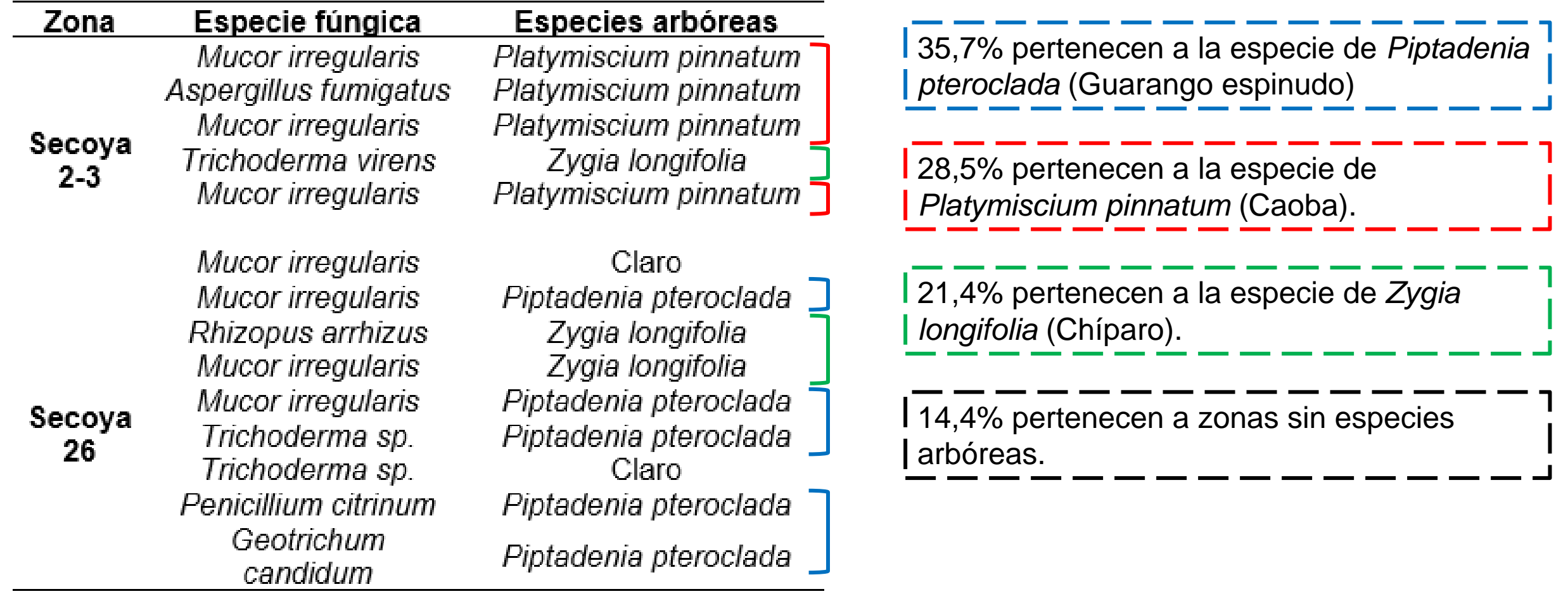

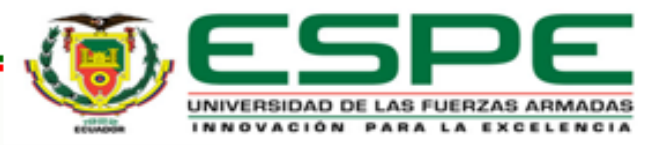

(Quinsasamin, 2019; Remache, 2020)

# **RESULTADOS Y DISCUSIÓN**

*Mucor irregularis.*

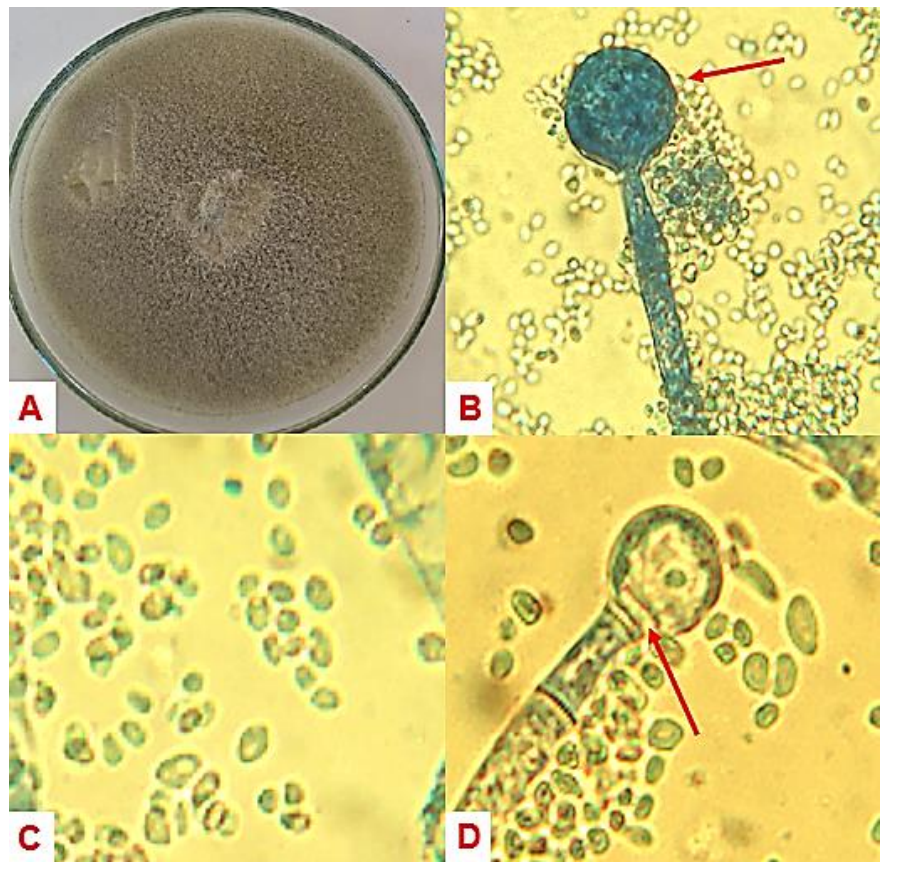

A: Crecimiento en PDA*.* B: Esporangios con esporangiosporas; C: Esporangiosporas elipsoidales; D: Esporangio liberando esporangiosporas y presencia de columela y collarete.

#### *Aspergillus fumigatus*

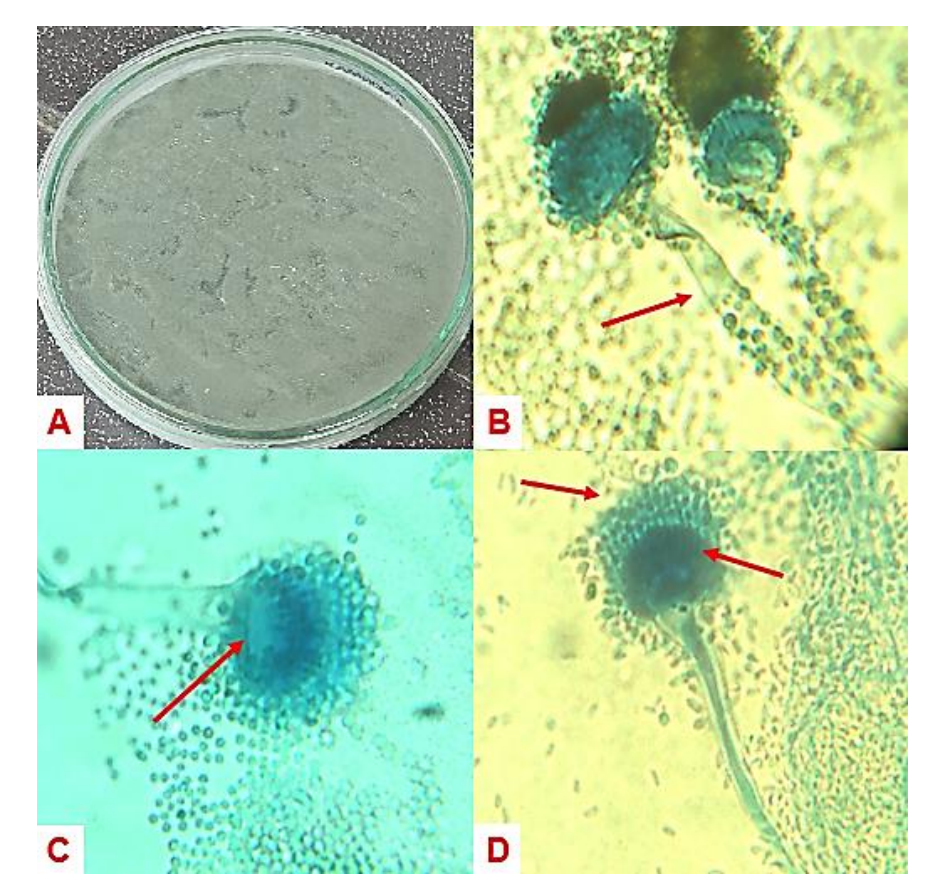

A: Crecimiento en medio PDA; B: Conidióforos; C: Vesícula; D: Fiálide y Conidios. Bajo microscopio (40x).

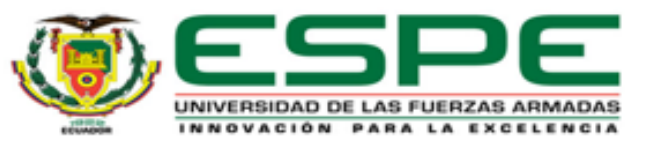

(Nguyen et al., 2016; Cruz-Lachica et al., 2017; Jafar et al., 2016, Tankeshwar, 2022; Valdes et al., 2018)

# **RESULTADOS Y DISCUSIÓN** Características morfológicas

#### *Trichoderma virens Penicillium citrinum*

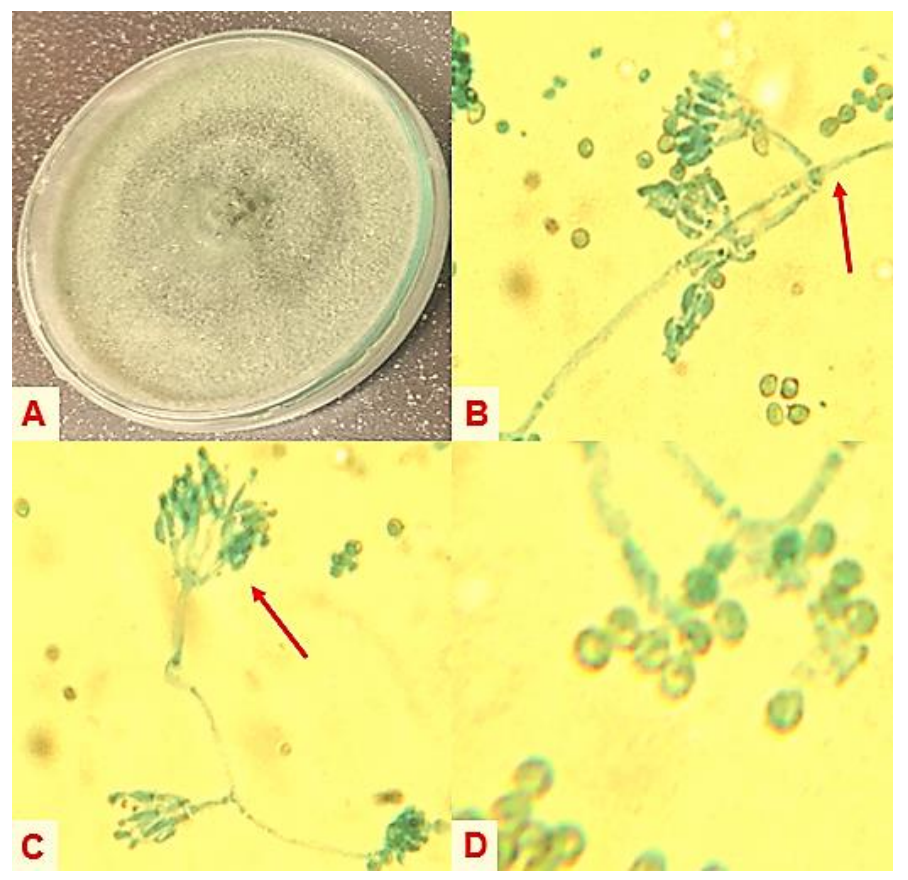

A: Crecimiento en medio PDA; B: Ramificación de conidióforos; C: Fiálide; D: Fialospora.

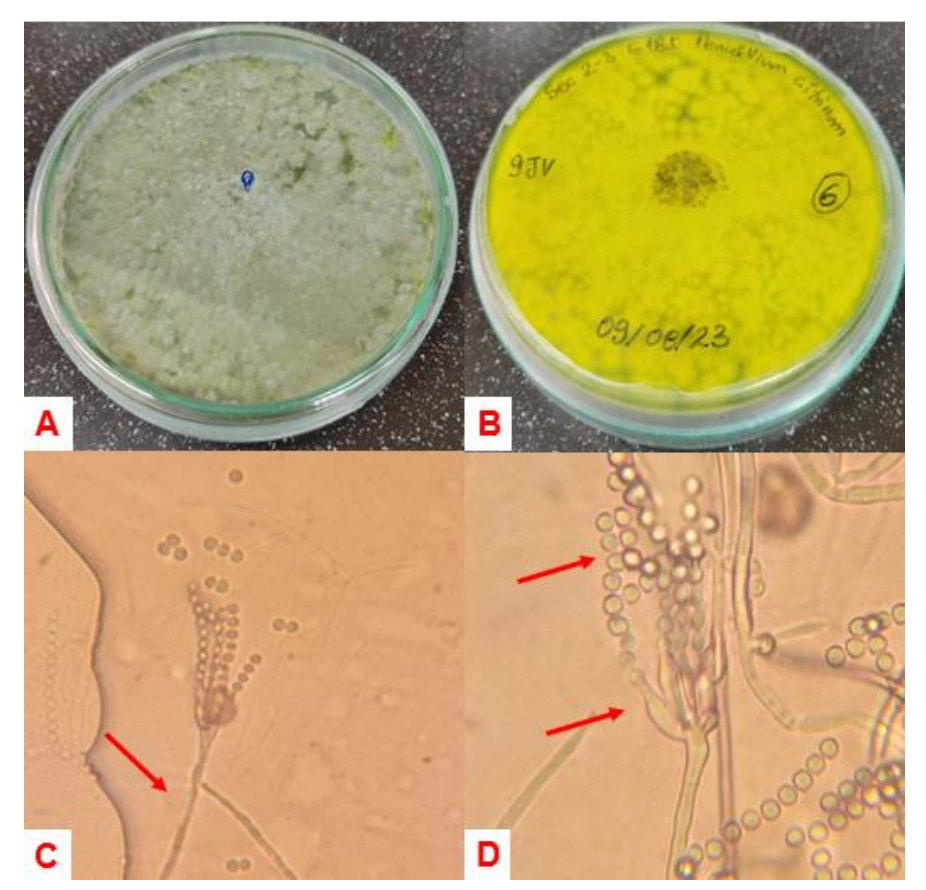

A: Crecimiento en medio PDA; B: Crecimiento en PDA reverso; C: Conidióforos; D:Fiálides y conidios.

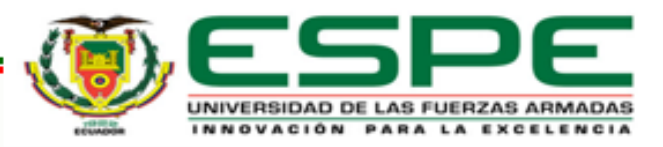

(Naher et al., 2019; Peng et al., 2021; Houbraken et al., 2011; Nguyen et al., 2023)

# **RESULTADOS Y DISCUSIÓN** Características morfológicas

*Rhizopus arrhizus*

*Trichoderma* sp.

#### *Geotrichum candidum*

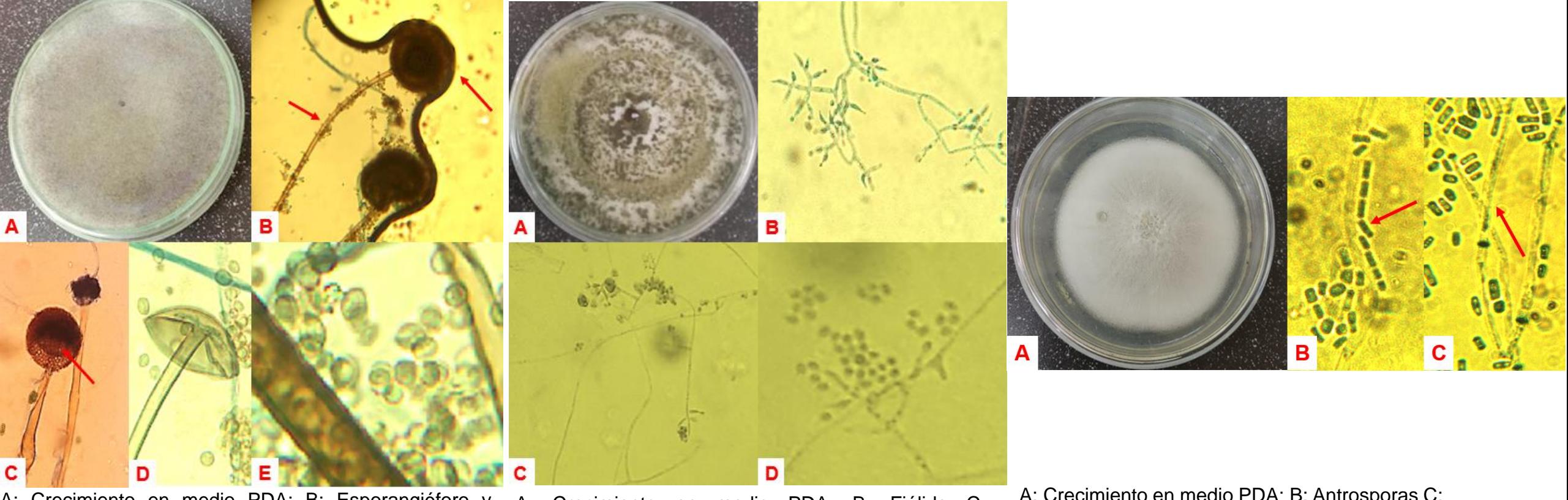

A: Crecimiento en medio PDA; B: Esporangióforo y esporangio; C: Columela; D: Esporangio con esporas liberadas E: Esporangiospora.

A: Crecimiento en medio PDA; B: Fiálide C: Ramificación de conidióforos; D: Conidios.

A: Crecimiento en medio PDA; B: Antrosporas C: Ramificación de hifas.

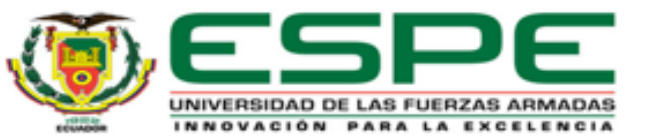

(Dolatabadi et al., 2014; Zheng et al., 2007; Samuels et al., 2006; Loo et al., 2006)

**Diferencias entre abundancia, riqueza, diversidad y RESULTADOS Y DISCUSIÓN equitabilidad de las zonas contaminadas y no contaminadas.**

*Tabla 12. Índice de diversidad determinados por el Software PAST*

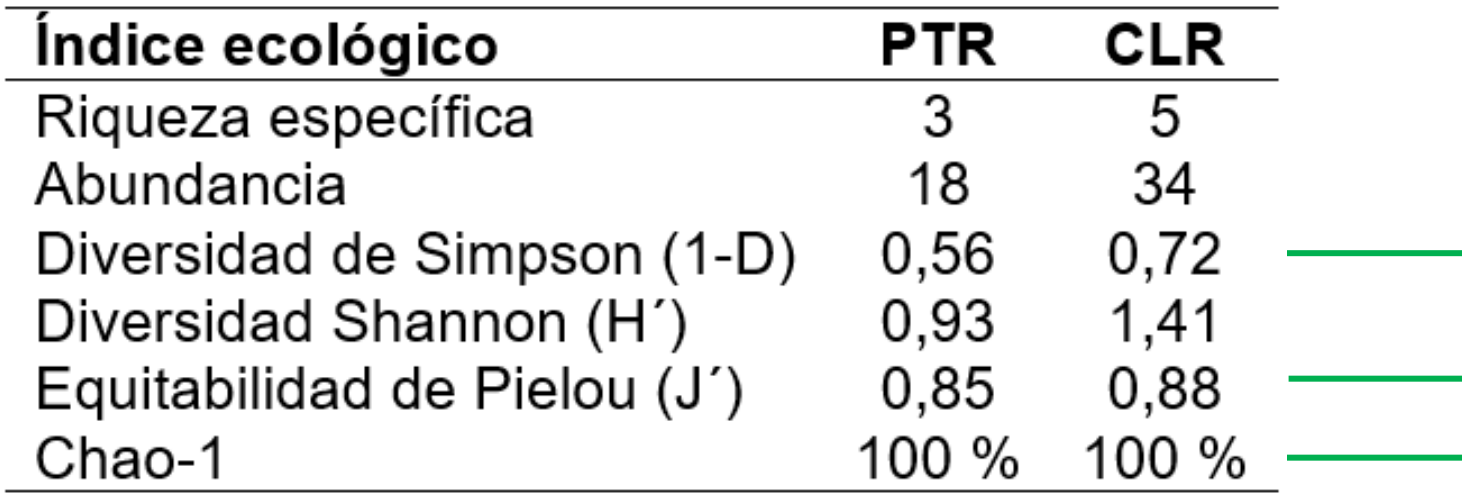

Suelos contaminados a una profundidad de 0-30 cm existe una alta disponibilidad de carbono orgánico.

Valores cercanos a 1 representan una distribución uniforme con una alta equitabilidad

CLR: Celda de lodos y ripios (Secoya 26) POTR: Potreros (Secoya 2-3).

No se espera el registro de especies adicionales en futuros muestreos.

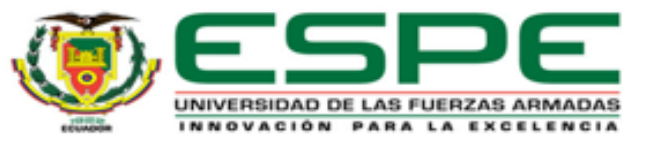

(del Val Muñoz, 2000; Castellanos et al., 2015; Marín, 2018; Salazar et al., 2019; Gotelli & Colwell, 2010; MacGregor-Fors & Payton, 2013; Mora-Donjuán et al., 2017)

**Diferencias entre abundancia, riqueza, diversidad y RESULTADOS Y DISCUSIÓN equitabilidad de las zonas contaminadas y no contaminadas.**

*Índice de Shannon* 

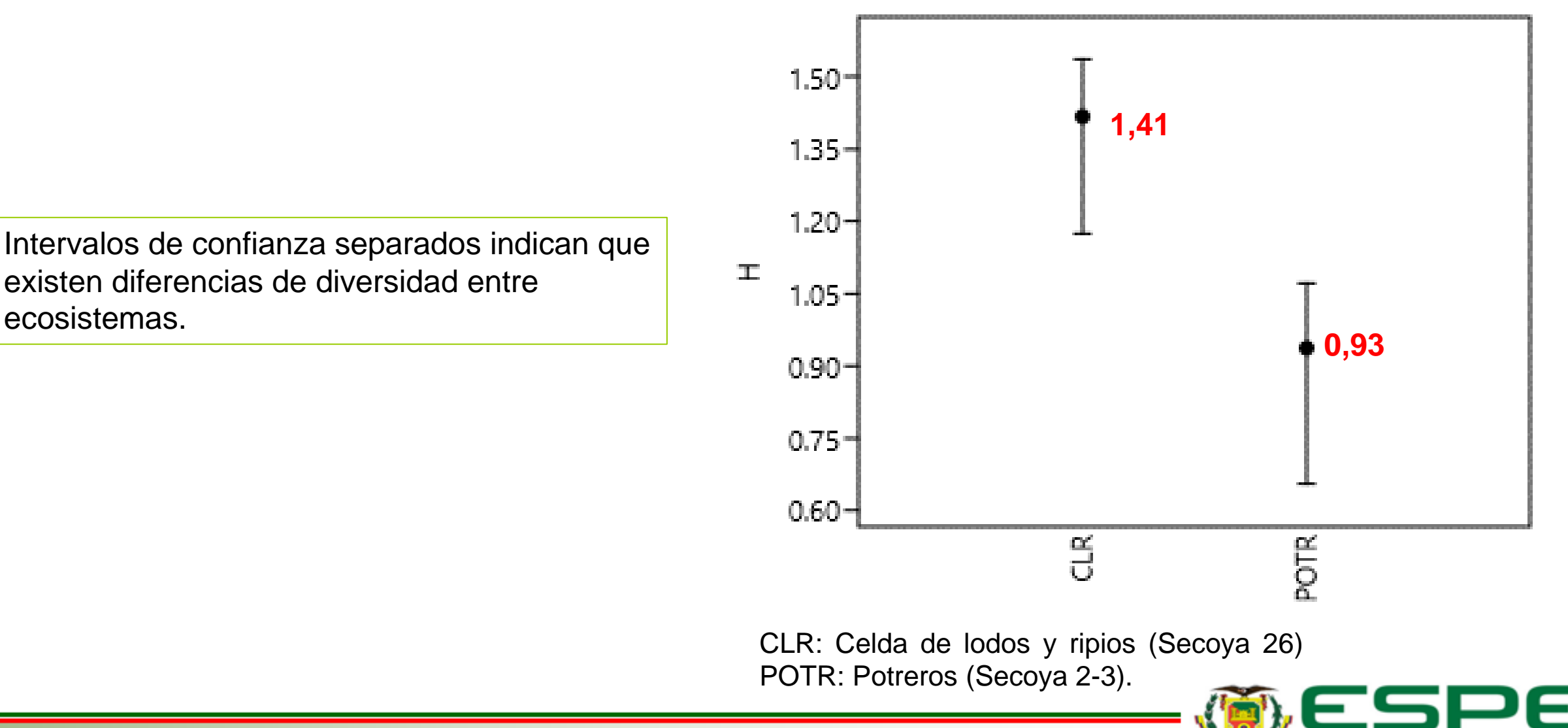

(del Val Muñoz, 2000; Castellanos et al., 2015; Marín, 2018; Salazar et al., 2019; Gotelli & Colwell, 2010; MacGregor-Fors & Payton, 2013; Mora-Donjuán et al., 2017)

# **CONTENIDO**

# **INTRODUCCIÓN**

## **OBJETIVOS**

**METODOLOGÍA**

**RESULTADOS Y DISCUSIÓN**

**CONCLUSIONES** 

**RECOMENDACIONES**

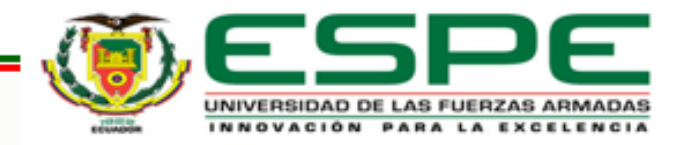

## **CONCLUSIONES**

Con la reactivación de las cepas fúngicas en medio PDA se logró un total de **57 hongos**, **35 hongos** pertenecen a la zona de Secoya 26 y **22 hongos** a la zona de Secoya 2-3.

La técnica de espectrometría de masas MALDI-TOF identificó **3 hongos rizosféricos** de un total de 14, que corresponden a las especies *Geotrichum clavatum*, *Penicillium* sp. Y *Aspergillus favus/oryzae*. Las demás cepas no fueron identificadas por desactualización en la base de datos SARAMIS (System Version 4.1.0.9).

La secuenciación SANGER identificó **14 cepas de hongos rizosféricos** que correspondieron a las especies: *Aspergillus fumigatus*, *Geotrichum candidum*, *Mucor irregularis*, *Penicillium citrinum*, *Rhizopus arrhizus*, *Trichoderma* sp. y *Trichoderma virens*.

Los suelos afectados por la actividad petrolera presentaron una **mayor abundancia, riqueza y diversidad fúngica** con relación a los no afectados; lo que indica que en estas zonas contaminadas se inició un proceso de biorremediación natural.

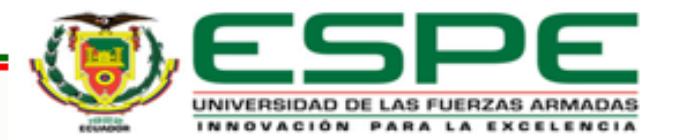

# **CONTENIDO**

# **INTRODUCCIÓN**

## **OBJETIVOS**

**METODOLOGÍA**

**RESULTADOS Y DISCUSIÓN**

**CONCLUSIONES** 

**RECOMENDACIONES**

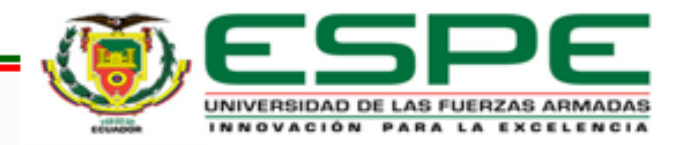

### **RECOMENDACIONES**

Se recomienda usar la técnica de secuenciación SANGER para futuras identificaciones moleculares de hongos.

Con el propósito de mejorar los resultados utilizando proteómica (MALDI-TOF MS), es recomendable la actualización constante de la base de datos.

Para futuros trabajos de biorremediación se recomienda utilizar los géneros fúngicos identificados morfológica y molecularmente en este estudio.

Se recomienda secuenciar otros fragmentos de gen para la identificación de las cepas de *Trichoderma* sp.

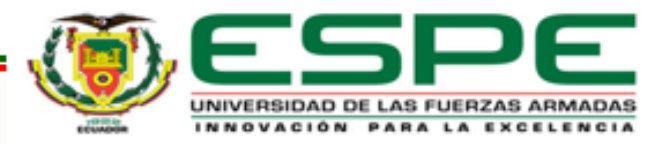

### **AGRADECIMIENTOS**

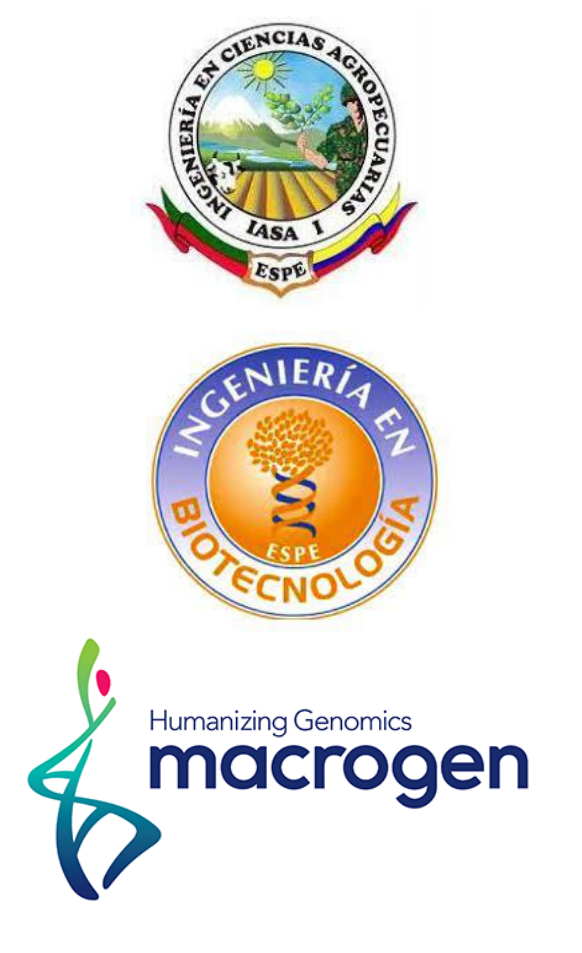

**Ikiamxx** Universidad Regional Amazónica

Dr. Carlos Chiriboga Dr. Wilmer Pozo Dr. Darwin Rueda Ing. Gabriela Morales Ing. Ariana Drouet Ing. Xavier Paredes

Dr. Francisco Flores Lic. Silvana Granda

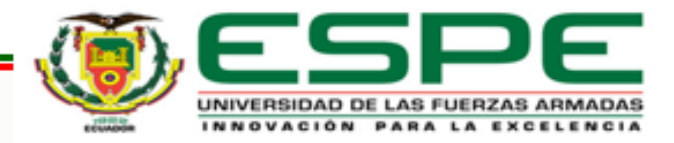